**ROLL NO. \_\_** 

**Code: AC109/AT109 Subject: UNIX & SHELL PROGRAMMING**

## **AMIETE – CS/IT (New Scheme)**

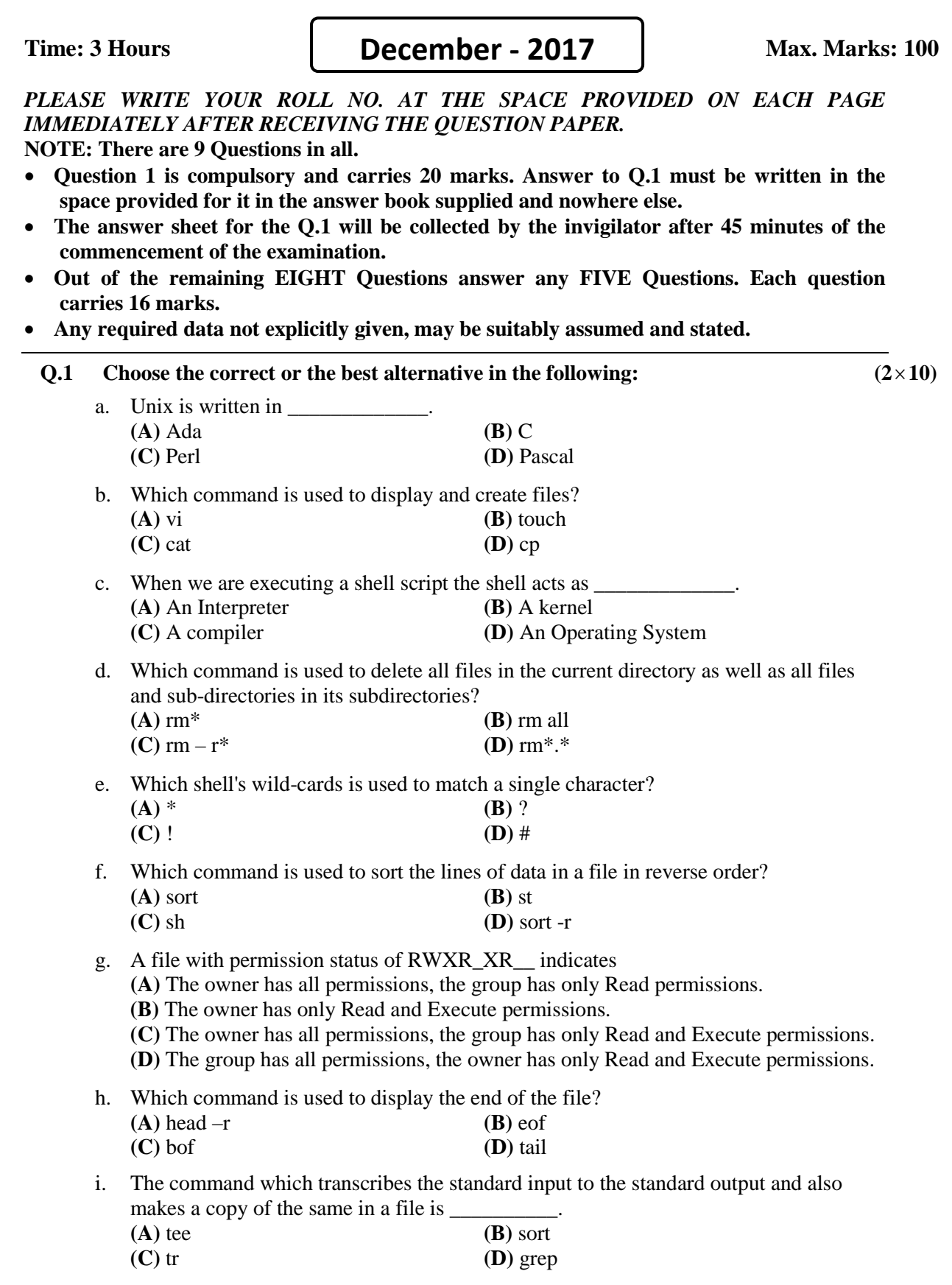

**ROLL NO. \_** 

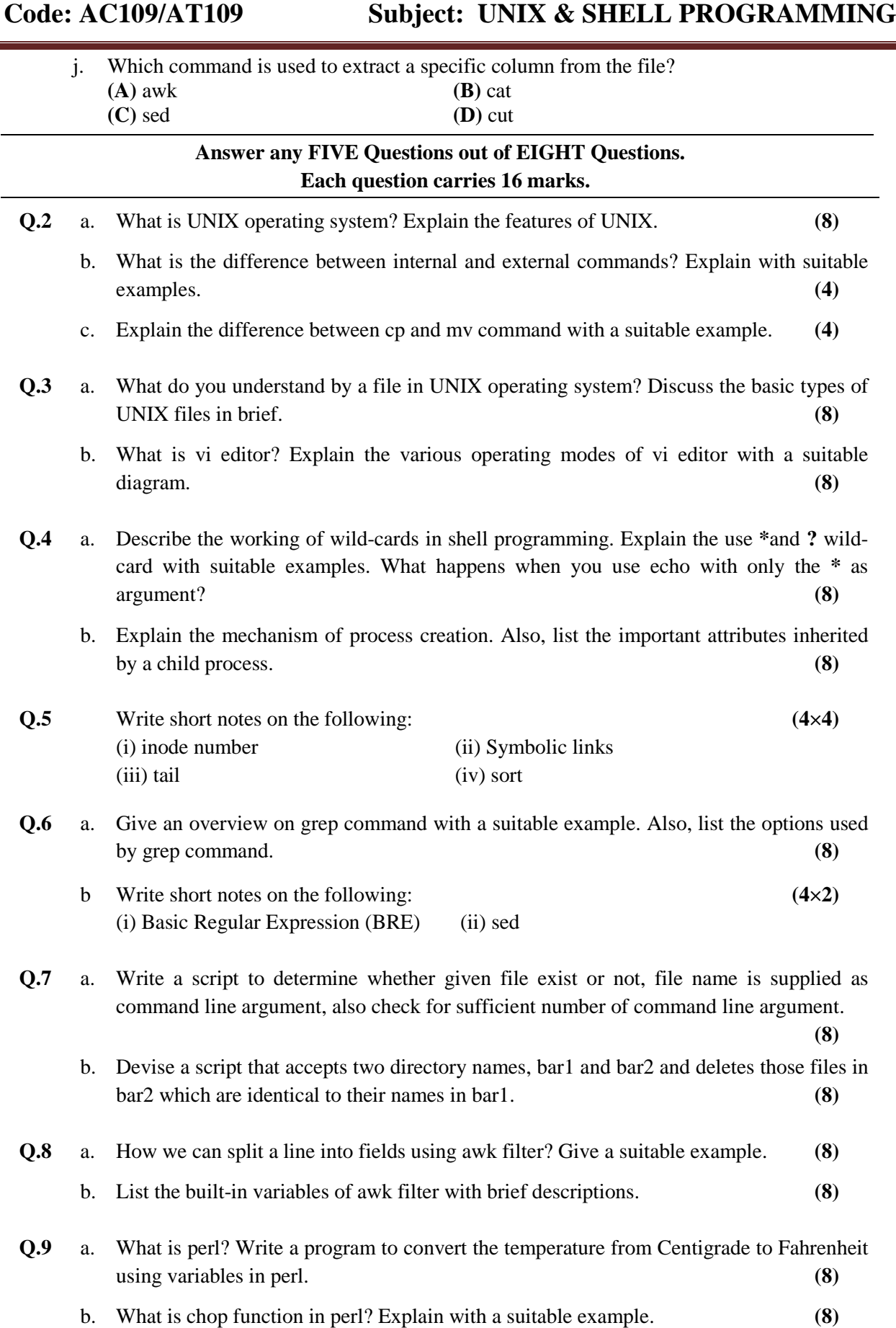